Oracle9i PDF

https://www.100test.com/kao\_ti2020/143/2021\_2022\_Oracle9i\_E5\_ 9C\_c102\_143680.htm Oracle9i

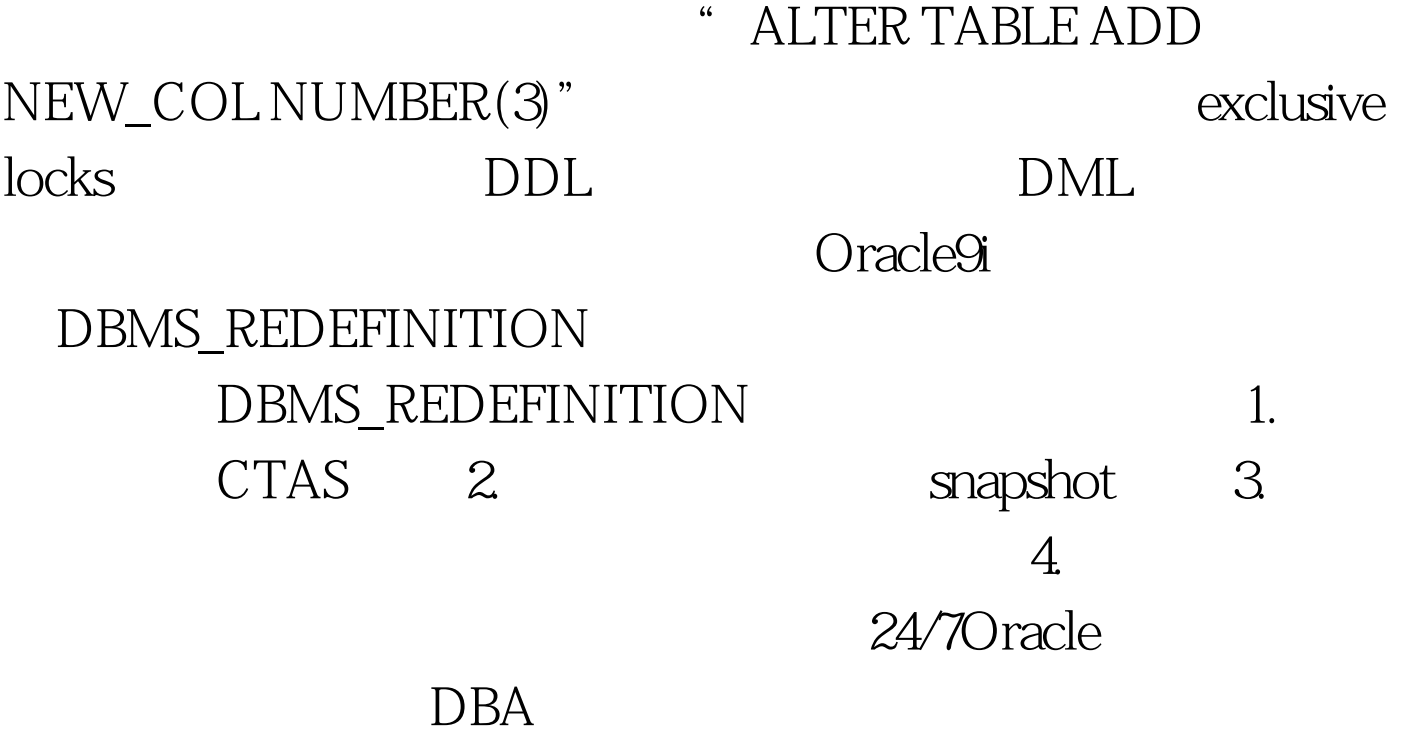

executive state of the state of the state of the state of the state of the state of the state of the state of the state of the state of the state of the state of the state of the state of the state of the state of the stat

dbms\_redefinition.abort\_redef\_table(PUBS,TITLES,TITLES2). alter table titles add constraint pk\_titles primary key (title\_id). exec dbms\_redefinition.can\_redef\_table(PUBS,TITLES). create table titles2 as 0select \* from titles. exec

dbms\_redefinition.start\_redef\_table(PUBS,TITLES,TITLES2,title\_id title\_id,title title,type type,pub\_id pub\_id,price price,advance advance,royalty\*1.1 royalty,ytd\_sales ytd\_sales,notes notes,pubdate pubdate). exec

dbms\_redefinition.sync\_interim\_table(PUBS,TITLES,TITLES2).

exec

dbms\_redefinition.finish\_redef\_table(PUBS,TITLES,TITLES2). Odrop table titles2.

## DBMS\_REDEFINITION.ABORT\_REDEF\_TABLE DBMS\_REDEFINITION.ABORT\_REDEF\_TABLE schema original table name holding table name
"

dbms\_redefinition.abort\_redef\_table(PUBS,TITLES,TITLES2). Oracle9i

> SYS SYSTEM materialized view logs

NOT NULL LONG BFILE UDT clustered tables

horizontal subsetting 100Test

www.100test.com